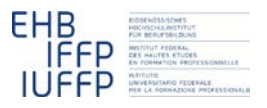

#### **Hansruedi Kaiser Fachrechnen vom Kopf auf die Füsse gestellt Didaktisches Grundmodell**

# **Sanft abbremsen – ein Beispiel in** *Acht Schritten*

## **0 Einleitung**

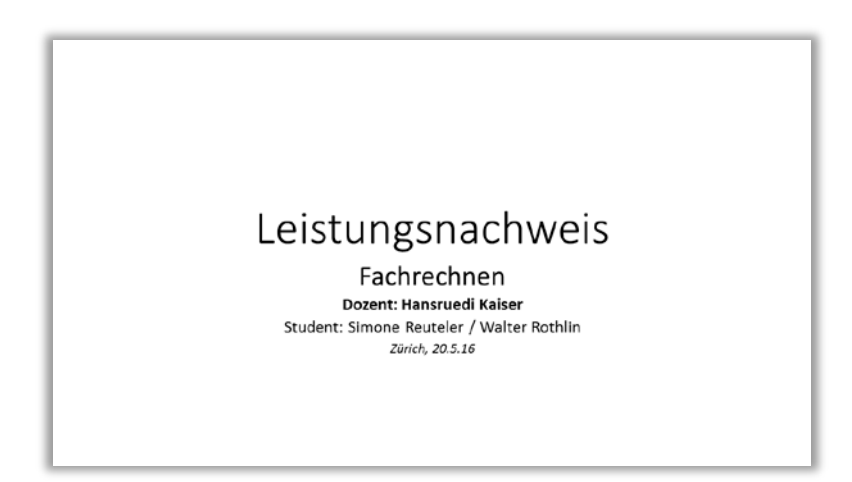

"Fachrechnen" ist ein Ausbildungsmodul für angehende Fachkundelehrpersonen an Berufsfachschulen. Die Ausbildung erfolgt berufsbegleitend, so dass die Teilnehmenden gleich versuchen können und sollen, das Behandelte in ihrem Unterricht umzusetzen. Simone Reuteler und Walter Rothlin haben in diesem Rahmen einen Versuch mit den *Acht Schritten* gewagt (*fachrechnen[: Acht Schritte\)](http://hrkll.ch/WordPress/?page_id=2414)*.

Dieser Versuch wird hier eher knapp dargestellt, knapper als die meisten anderen Beispiele (*fachrechnen[: Beispiele zu den Acht Schritten](http://hrkll.ch/WordPress/vom-kopf-auf-die-fuesse/didaktisches-grundmodell/acht-schritte/beispiele/)*). Ich möchte damit v.a. illustrieren, dass auch intellektuell anspruchsvollere Situationen Handlungssituationen sein können, wie sie im Fokus der Acht Schritte stehen. Entscheidend ist nur, dass es dabei tatsächlich darum geht, handelnd/überlegend/berechnend die Anforderungen einer konkreten beruflichen Situation zu bewältigen.

*Die Folien im Text stammen aus der Präsentation des Umsetzungsversuches im Rahmen des Kurses. Der zusammenfassende und kommentierende Text von mir.*

#### **1 Warten, bis die Lernenden mit der Situation schon Erfahrungen gemacht haben**

Im Zentrum steht die elektronische Steuerung eines Vorgangs, so dass eine kontinuierliche Veränderung von einem Zustand (bspw. volle Fahrt) zu einem anderen erfolgt (bspw. Stillstand).

Die Lernenden befinden sich im 3. Lehrjahr der Ausbildung zum Automatiker/zur Automatikerin EFZ. Das Programmieren einfacher Steuerungen gehört zu ihren Aufgaben. Und wie sich im Schritt zwei zeigt, erkennen sie die Grundsituation an verschiedenen Orten wieder.

#### **2 Die Lernenden schildern ihre Erfahrungen**

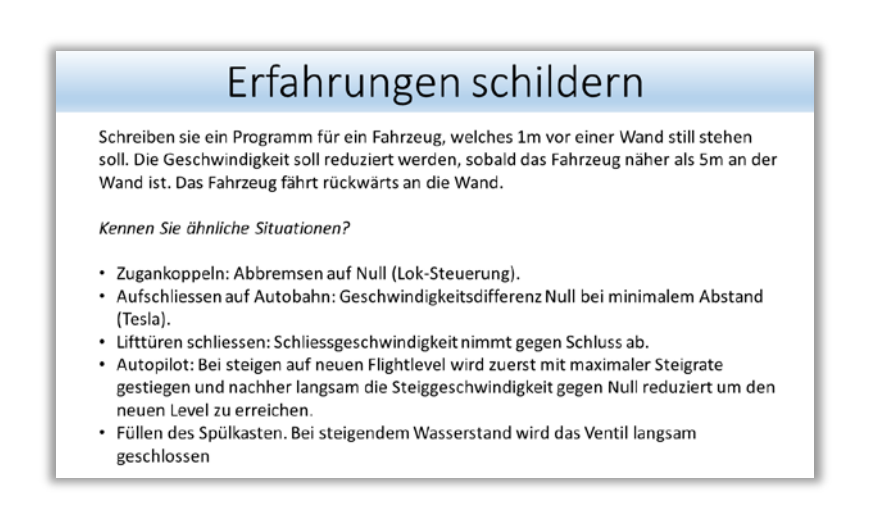

Die Lehrperson führt die Grundsituation über ein konkretes Beispiel ein. Die Lernenden haben keine Schwierigkeiten, diese im Beispiel zu erkennen und analoge, ähnliche Situationen zu finden [unterer Teil der Folie].

## **3 Die Lernenden lösen eine mittelschwere Aufgabe**

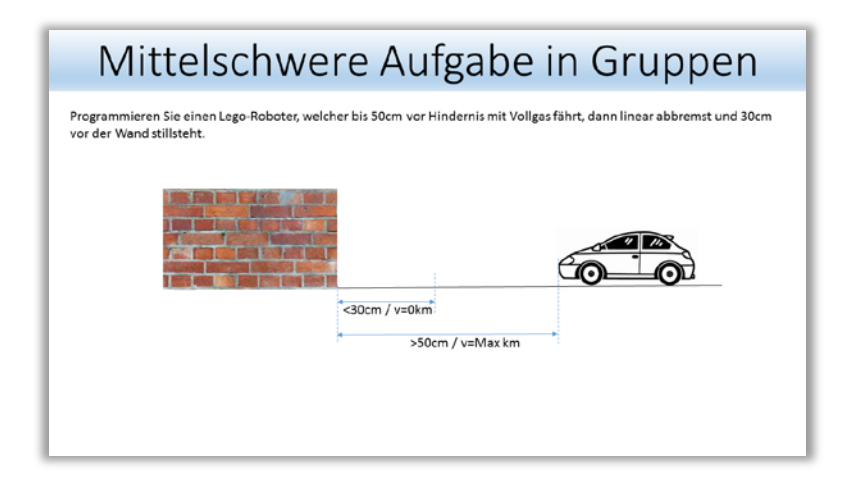

Im Unterricht wurde schon bisher LEGO Mindstorms© für Programmieraufgaben eingesetzt. So auch hier: "Programmieren Sie einen Lego-Roboter, welcher bis 50cm vor Hindernis mit Vollgas fährt, dann linear abbremst und 30cm vor der Wand stillsteht."

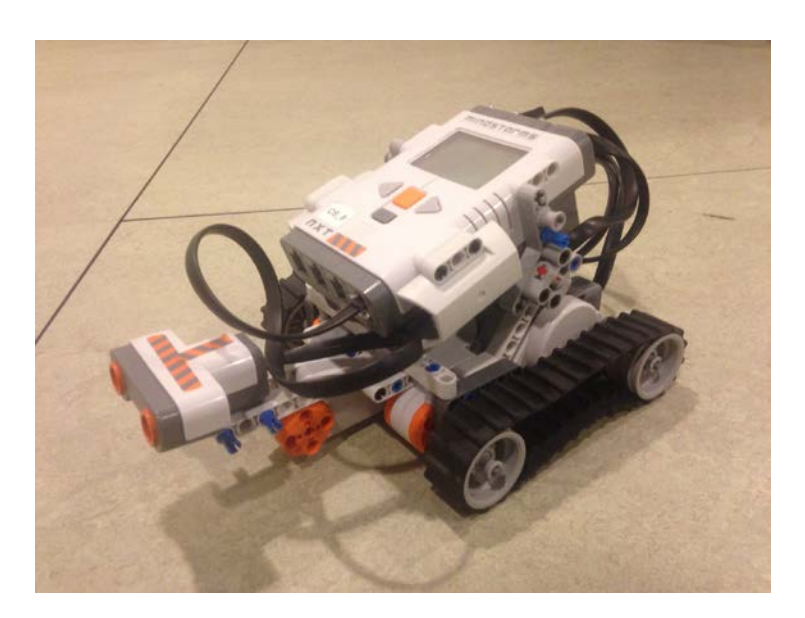

## **4 Gemeinsam die Lösungen der Lernenden kritisch besprechen**

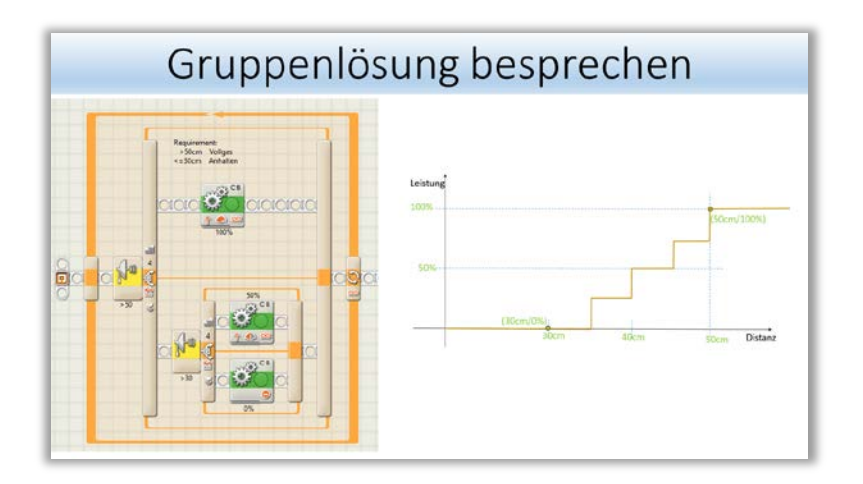

Alle Gruppen gelangen im Wesentlichen zur selben Lösung: Die Geschwindigkeit wird Schritt um Schritt jedes Mal reduziert, wenn das Auto wieder etwas näher zur Wand gekommen ist [linke Hälfte der Folie]. Die Lehrperson bespricht diese Lösungen kritisch, indem sie den entsprechenden Zusammenhang zwischen Distanz und Leistung aufzeichnet [rechte Hälfte der Folie]. Typischerweise sind die Lernenden selbst nicht zufrieden mit diesen Lösungen, da daraus nicht ein kontinuierlicher sondern ein treppenförmiger Abfall der Geschwindigkeit erfolgt.

In der Diskussion ergibt sich, dass eine Verfeinerung der Treppe durch den Einbau von mehr Stufen auch keine befriedigende Lösung ist, da dadurch das Programm immer komplexer wird.

#### **5 Das Werkzeug an realistischem Beispiel modellhaft demonstrieren**

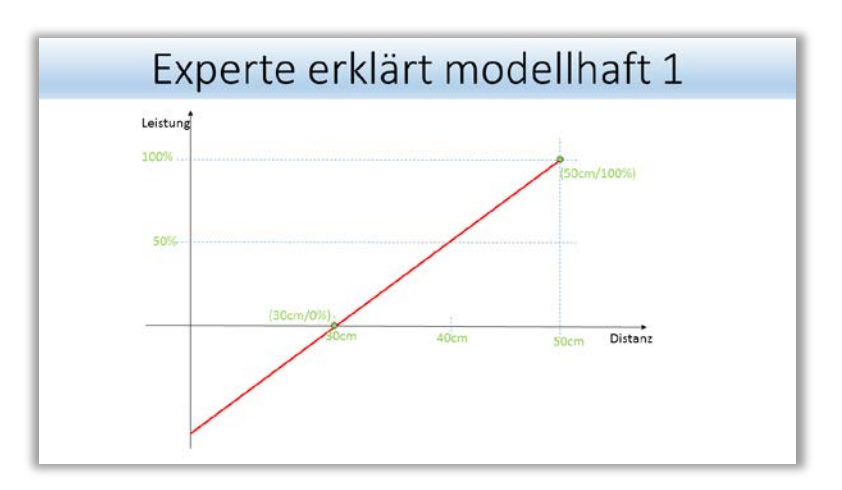

**Theorie:** Die Lehrperson zeichnet über die Treppe hinweg eine Gerade und skizziert so, wie mit Hilfe einer linearen Funktion eine kontinuierliche Abnahme/Zunahme der Leistung des Motors (und damit der Geschwindigkeit) erreicht werden kann.

Typischerweise haben die Lernenden keine Mühe, die lineare Funktion zu erkennen. Sie fühlen sich nur etwas unsicher im Umgang damit. Um ihr Wissen aufzufrischen, repetiert die Lehrperson kurz anhand einer kleinen Simulation mit Excel, welche Wirkung die Veränderung der Parameter der Funktion hat und wie man sie wählen muss, damit die Gerade durch zwei vorgegebene Punkte läuft.

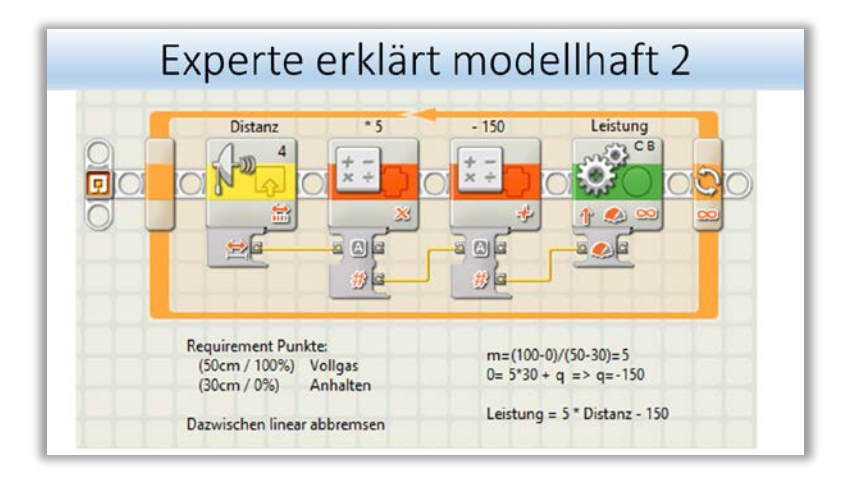

**Praxis:** Dann demonstriert die Lehrperson, wie die Idee, eine lineare Funktion zu nutzen, mit den Mitteln der LEGO Mindstorms© Programmierumgebung umgesetzt werden kann.

[Auf der Folie erkennt man unten, wie sich die Parameter der benötigten linearen Funktion errechnen lassen. Oben ist abgebildet, wie sich die programmtechnische Umsetzung darstellt: Zuerst (ganz links) wird mit einem Sensor die Distanz zur Wand gemessen. Der Output des Sensors wird zweimal bearbeitet – zuerst mit 5 multipliziert und dann wird davon 150 subtrahiert. Das Resultat wird dann zur Steuerung der Leistung des Motors verwendet.]

Dabei werden auch zwei wichtige Extremsituationen besprochen:

- *Abstand grösser als 50 cm:* Die Funktion liefert hier einen Wert von mehr als 100%. Dies kann ignoriert werden und führt zu keinem Problem, da der mit "Leistung" angeschriebene Programmteil die Leistung automatisch auf 100% begrenzt.
- *Abstand kleiner als 30 cm:* Schön wäre, wenn der Roboter in diesem Fall rückwärts von der Wand wegfahren würde. Beim Austesten kann man aber feststellen, dass das Gegenteil der Fall ist, da die Funktion zwar einen negativen Wert liefert, aber der mit "Leistung" angeschriebene Programmteil das negative Vorzeichen nicht interpretieren kann. Hier muss eine Lösung gefunden werden.

## **6 Die Lernenden üben mit selbst erfundenen Beispielen**

Die Lernenden übertragen diese Grundidee ohne grössere Schwierigkeiten auf weitere Beispiele, die sich z.T. deutlich vom Kontext "ein Auto abbremsen" entfernen

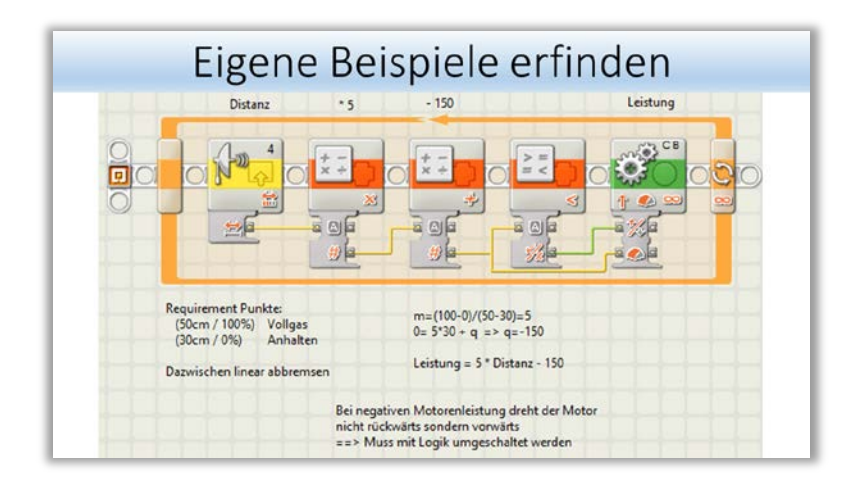

**1. Rückwärtsfahren:** Die Steuerung aus der Modellösung wird um eine Komponente ergänzt, welche bewirkt, dass das Fahrzeug rückwärtsfährt, wenn es zu nahe an die Wand geraten ist.

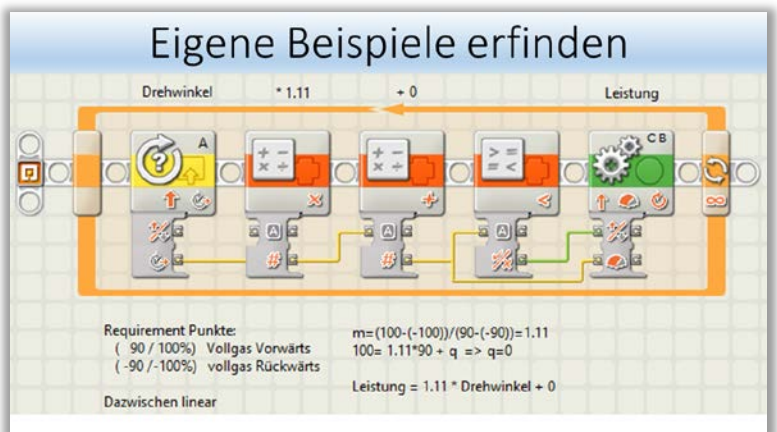

**2. Geschwindigkeit einstellen:** Mit einem Drehrad wird die Geschwindigkeit des Fahrzeuges verändert.

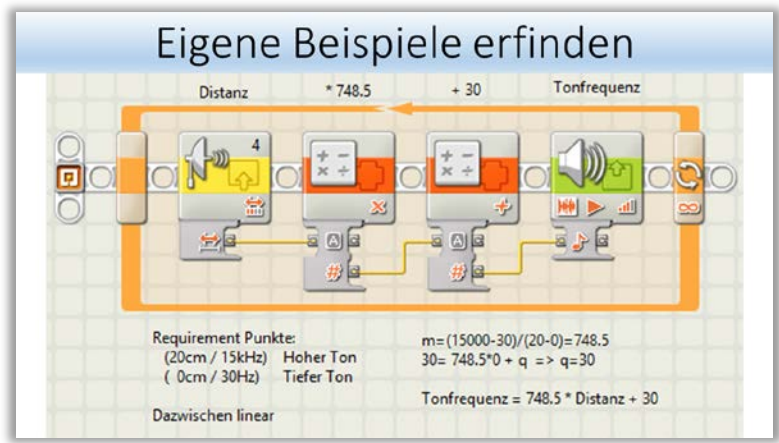

**3. Alarmton:** An Stelle eines Motors wird hier ein Tongenerator angesteuert. Je kürzer die gemessene Distanz, umso höher der Ton.

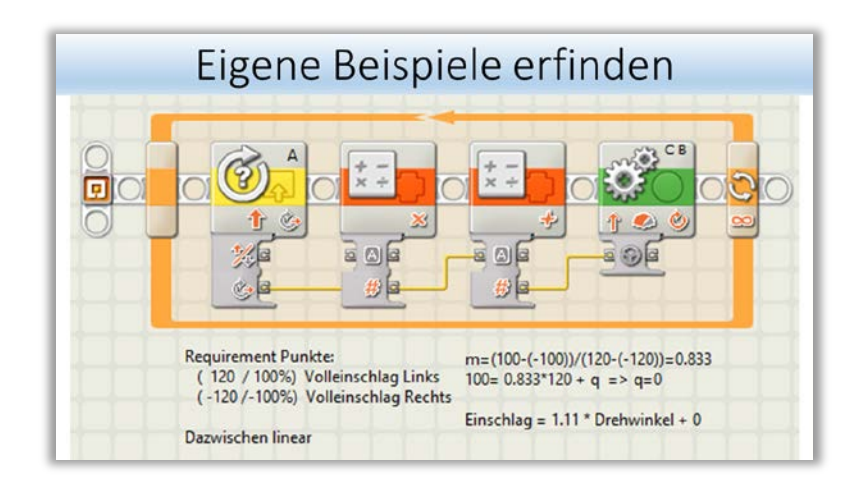

**4. Fahrzeug steuern:** Mit einem Drehrad wird die Lenkung des Fahrzeugs geregelt.

#### **7 Die Lernenden erarbeiten einen Spickzettel**

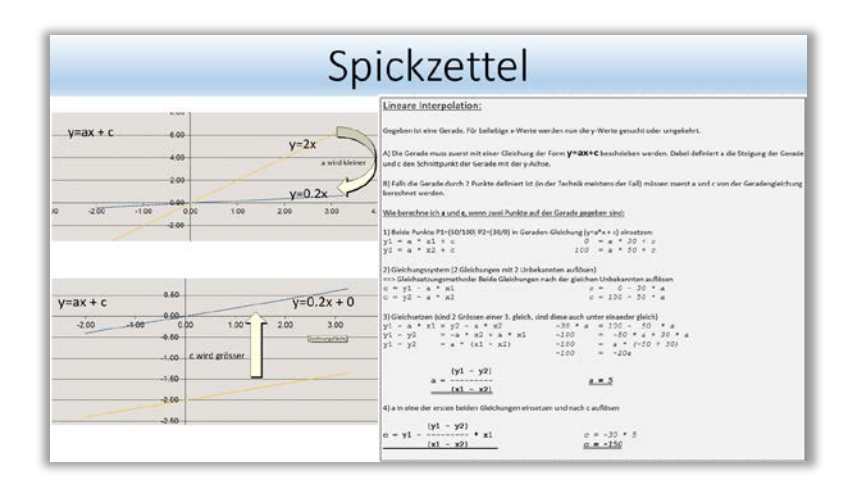

Die Lehrperson stellt den Lernenden einen vorbereiteten "Spickzettel" in Form eines Theorieblatts zur Verfügung. Auf dem Theorieblatt ist graphisch und rechnerisch dargestellt, wie man die Parameter für eine lineare Funktion errechnet, welche durch zwei vorgegebene Punkte gehen soll.

*Kommentar: Der "Spickzettel" in dieser Form deckt nur einen Aspekt dessen ab, was man wissen/können muss, um einen Vorgang so zu steuern, dass eine kontinuierliche Veränderung von einem Zustand in einen anderen erfolgt. Wie etwa die Diskussion der Extremsituationen im Schritt 5 zeigt, hängt eine gelungene Umsetzung der Grundidee von ganz konkreten Eigenschaften der Umgebung ab, in der man arbeitet. Ohne den zusätzlichen Baustein, der die Drehrichtung des Motors umkehrt, sobald die Distanz kleiner als gewünscht ist, würde das Fahrzeug beim Unterschreiten der kritischen Distanz mit zunehmender Geschwindigkeit auf die Wand zu fahren.*

*Die Grundidee der Acht Schritte – die Lernenden ihre Spickzettel selbst schreiben zu lassen – geht davon aus, dass eine Lehrperson gar nicht vorhersehen kann, was für die Lernenden alles relevant ist und die Lernenden sich deshalb selbst auf ihre Bedürfnisse zugeschnittene Notizen machen müssen. Wie die Erfahrung zeigt, müssen diese im Schritt 7 in einer ersten Version formulierten Spickzettel dann im Laufe von Schritt 8 typischerweise überarbeitet und angepasst werden, bis sie wirklich nützlich sind.*

### **8 Gemeinsam die Anwendung im Betrieb diskutieren**

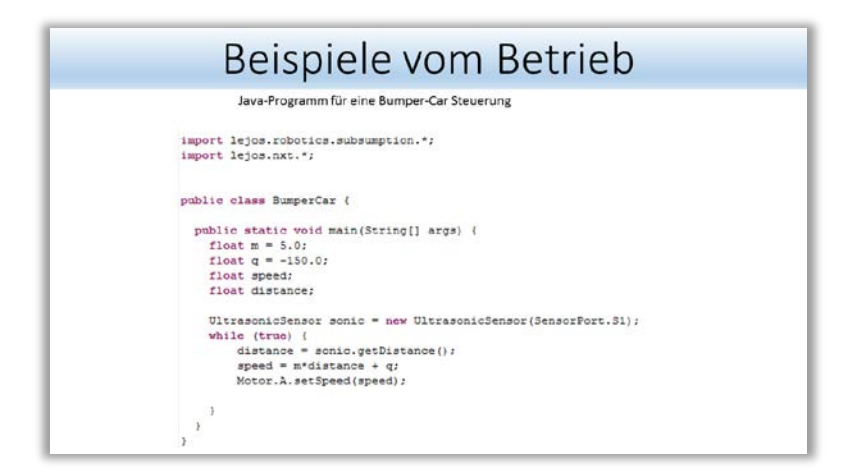

Als Ausblick auf eine Verwendung des Gelernten im betrieblichen Umfeld diskutiert die Lehrperson mit den Lernenden abschliessend die Konsequenzen, welche sich daraus ergeben, dass die Programmierumgebung im Betrieb typischerweise C++ und nicht LEGO Mindstorms© ist.

*Ähnlich wie oben in Schritt 7 antizipiert hier die Lehrperson eine- relevante- Anwendungshürde. Welche anderen Stolpersteine die Lernenden noch antreffen werden, würde sich dann erst zeigen, wenn sie das Gelernte im Betrieb tatsächlich einsetzen und die dabei gemachten Erfahrungen später wieder in der Schule diskutieren.*

#### **9 Zusammenfassung**

Die Umsetzung hält sich bis und mit Schritt 6 eng an die Grundidee der Acht Schritte. Speziell ist dabei, dass die Menge der Situationen, welche von den Lernenden als ähnlich erkannt werden, auf die sie also das im Schritt 5 vorgeschlagene Vorgehen übertragen können, recht breit ist. Offenbar reichen das Vorwissen und das intellektuelle Interesse der Lernenden dazu aus. Das Beispiel illustriert damit schön, dass es nicht die Lehrperson ist, welche entscheidet, was als "eine" Situation behandelt werden kann, sondern eben das Vorwissen der Lernenden (vgl. *fachrechnen: [Wissensauf](http://hrkll.ch/WordPress/?page_id=2064)[bau von den Füssen her](http://hrkll.ch/WordPress/?page_id=2064)*).

Das Beispiel illustriert damit aber auch, dass die Grundidee der Acht Schritte auch in Situationen anwendbar ist, die intellektuell eher anforderungsreich sind. Entscheidend für die Anwendbarkeit ist, dass es sich um Handlungssituationen handelt, für die ein modellhaft vorzeigbares professionelles Vorgehen existiert.

Nach Einschätzung der Lehrperson war der Aufwand für die Durchführung dieser Lerneinheit (3 Lektionen) etwa derselbe wie im konventionellen Vormachen-Nachmachen-Paradigma, das Resultat aber deutlich nachhaltiger.